# **1.20**

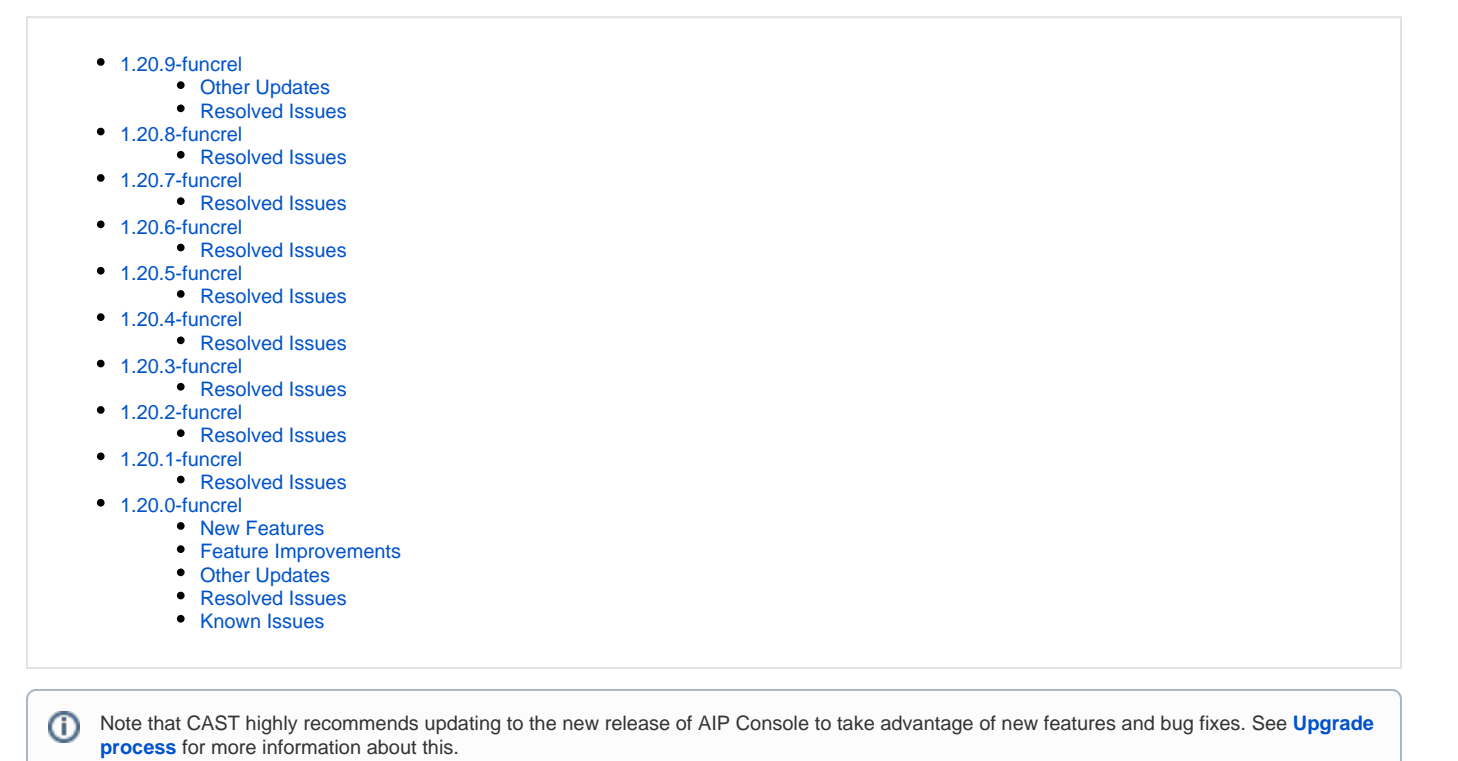

<span id="page-0-0"></span>1.20.9-funcrel

#### <span id="page-0-1"></span>Other Updates

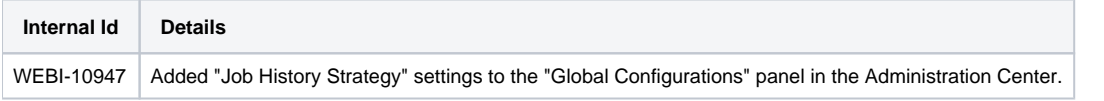

#### <span id="page-0-2"></span>Resolved Issues

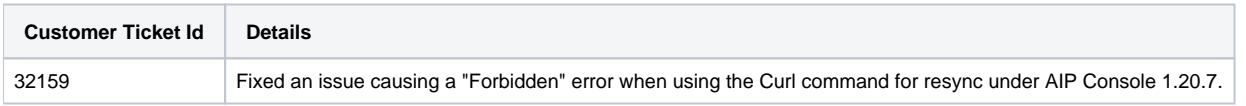

### <span id="page-0-3"></span>1.20.8-funcrel

#### <span id="page-0-4"></span>Resolved Issues

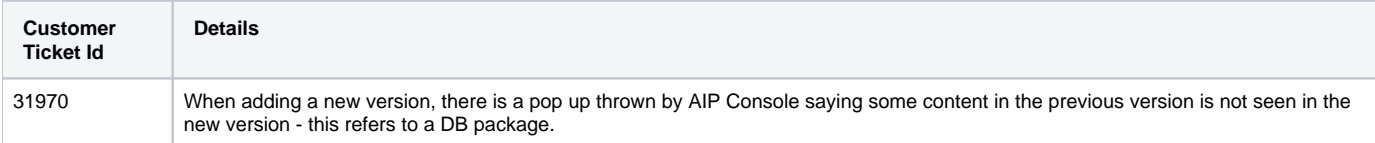

### <span id="page-0-6"></span><span id="page-0-5"></span>1.20.7-funcrel

#### Resolved Issues

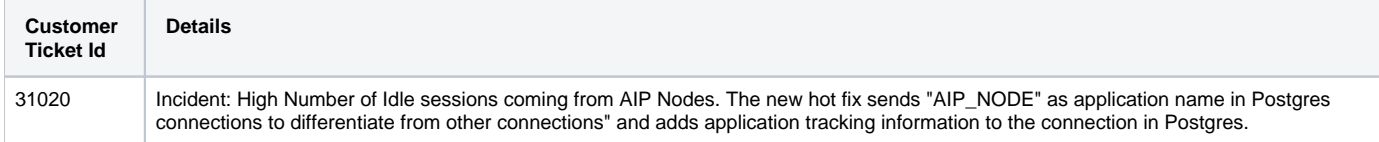

## <span id="page-1-0"></span>1.20.6-funcrel

#### <span id="page-1-1"></span>Resolved Issues

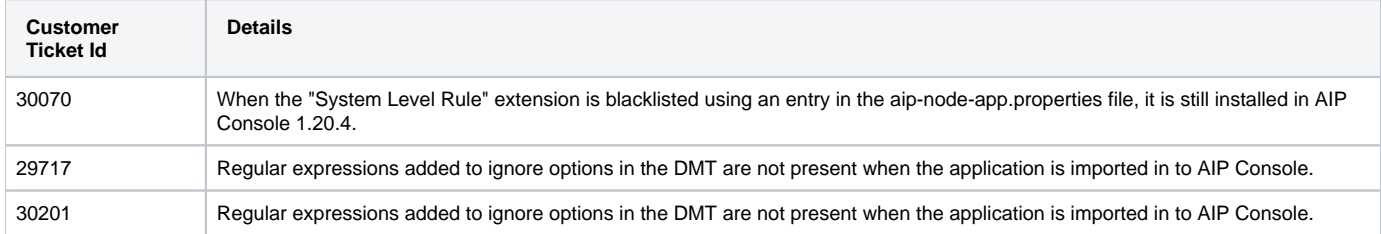

## <span id="page-1-2"></span>1.20.5-funcrel

#### <span id="page-1-3"></span>Resolved Issues

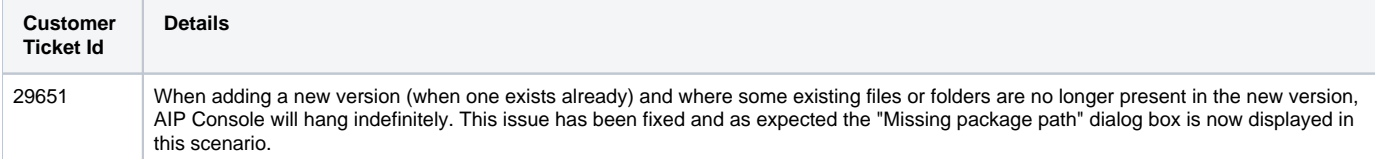

## <span id="page-1-4"></span>1.20.4-funcrel

#### <span id="page-1-5"></span>Resolved Issues

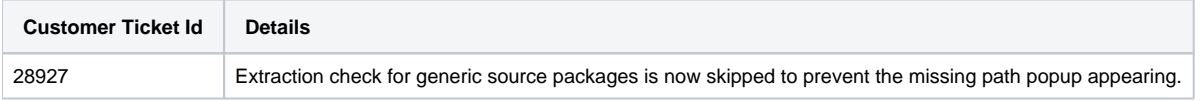

## <span id="page-1-6"></span>1.20.3-funcrel

#### <span id="page-1-7"></span>Resolved Issues

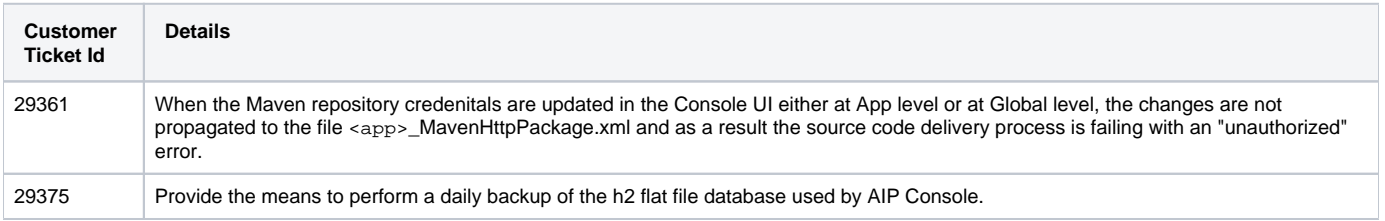

## <span id="page-1-9"></span><span id="page-1-8"></span>1.20.2-funcrel

### Resolved Issues

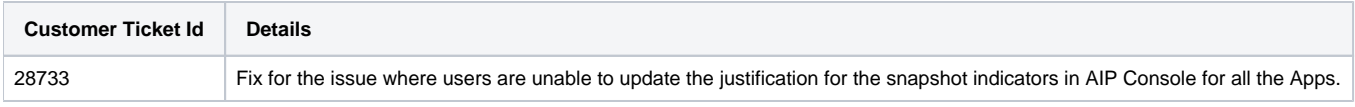

### <span id="page-2-0"></span>1.20.1-funcrel

#### <span id="page-2-1"></span>Resolved Issues

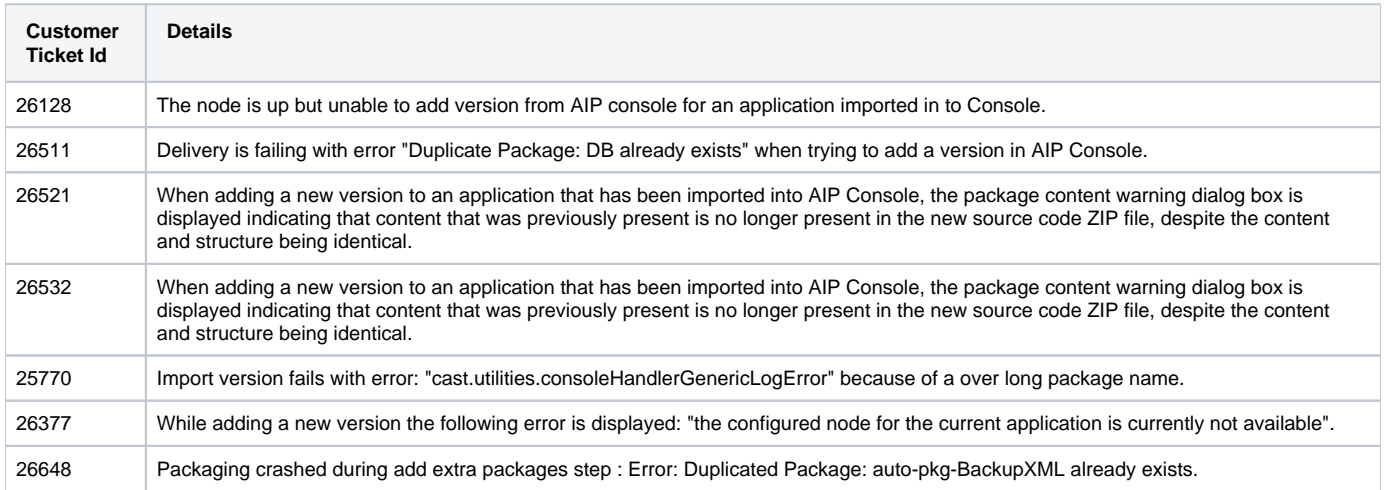

## <span id="page-2-2"></span>1.20.0-funcrel

#### <span id="page-2-3"></span>New Features

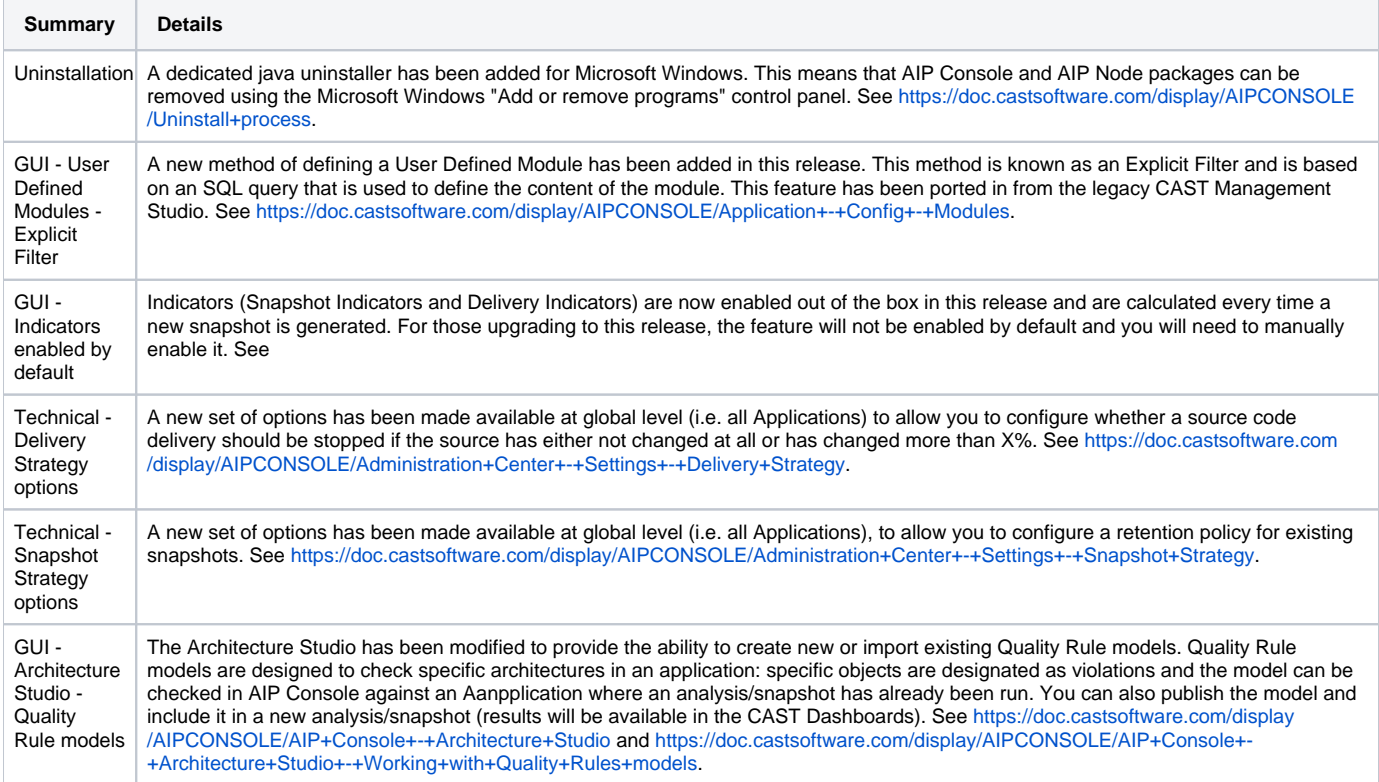

Delivery of the AIP Console Integration Tools package

AIP Console will now include the latest release of the AIP Console Integration Tools extension [\(https://extend.castsoftware.com/#](https://extend.castsoftware.com/#/extension?id=com.castsoftware.aip.console.tools&version=latest) [/extension?id=com.castsoftware.aip.console.tools&version=latest](https://extend.castsoftware.com/#/extension?id=com.castsoftware.aip.console.tools&version=latest)) in each release. The AIP Console download package will now include a folder called "com.castsoftware.aip.console.tools" containing "aip-console-jenkins.hpi", "aip-console-tools-cli.jar" and "Readme.txt". The extension will continue to evolve separately.

#### <span id="page-3-0"></span>Feature Improvements

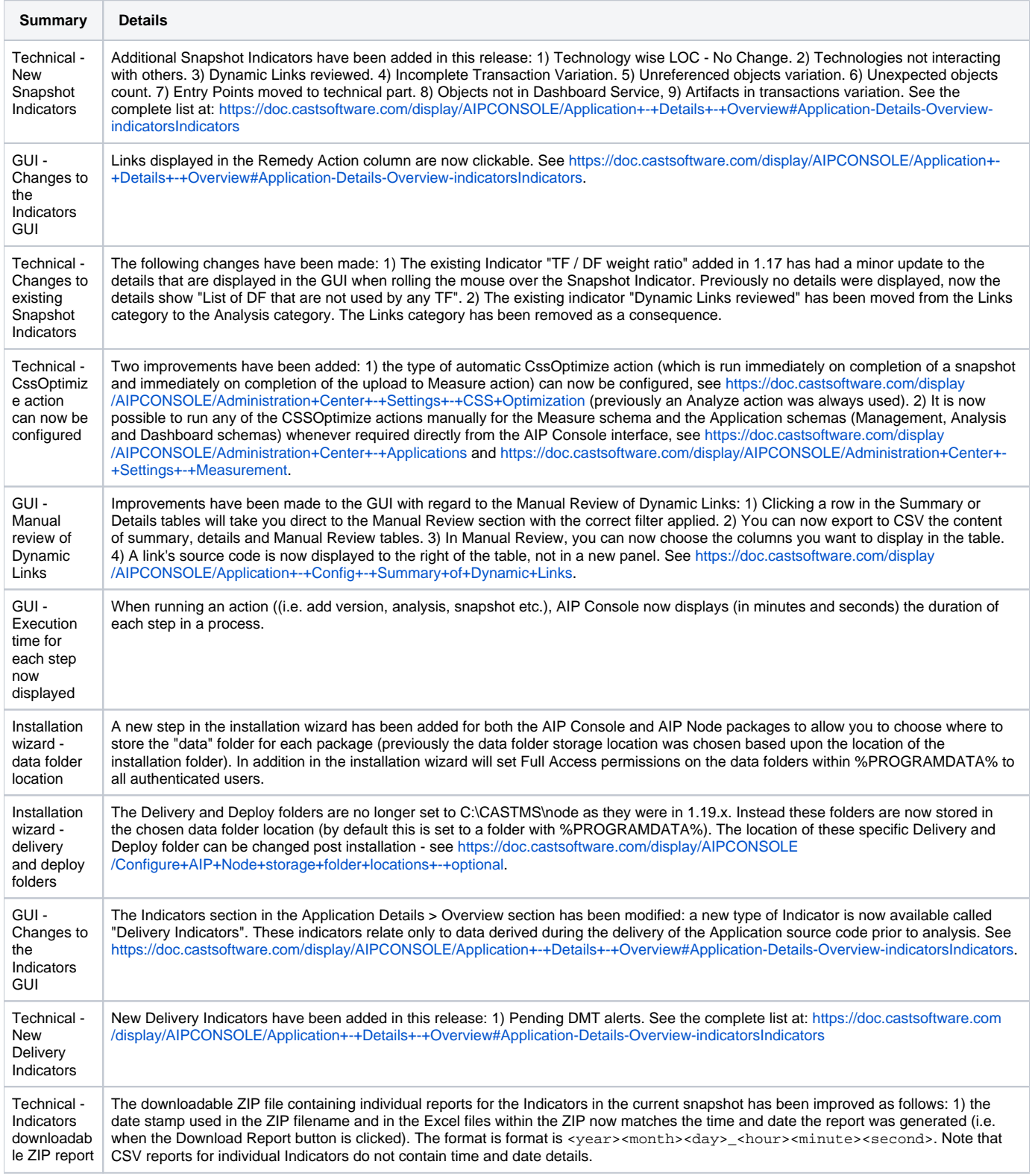

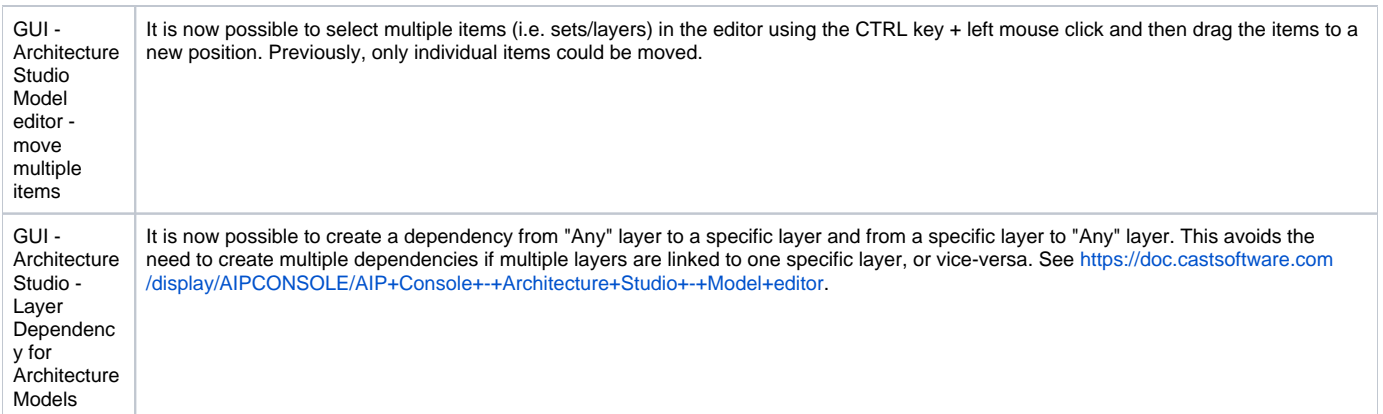

### <span id="page-4-0"></span>Other Updates

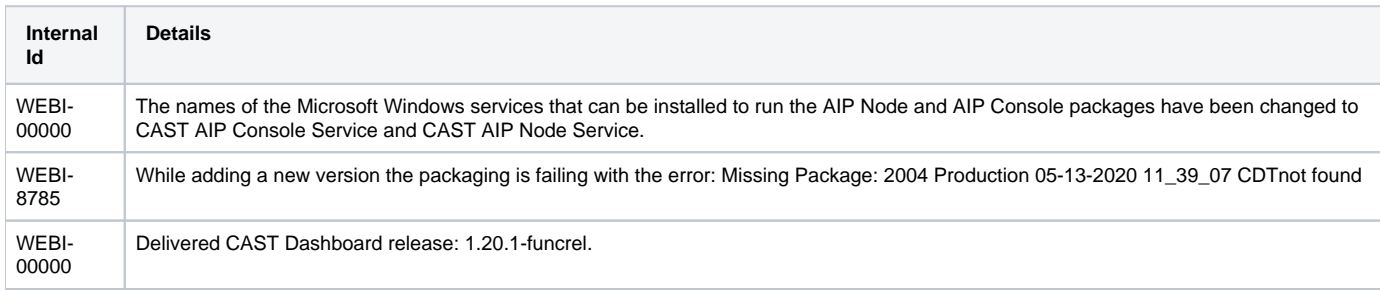

### <span id="page-4-1"></span>Resolved Issues

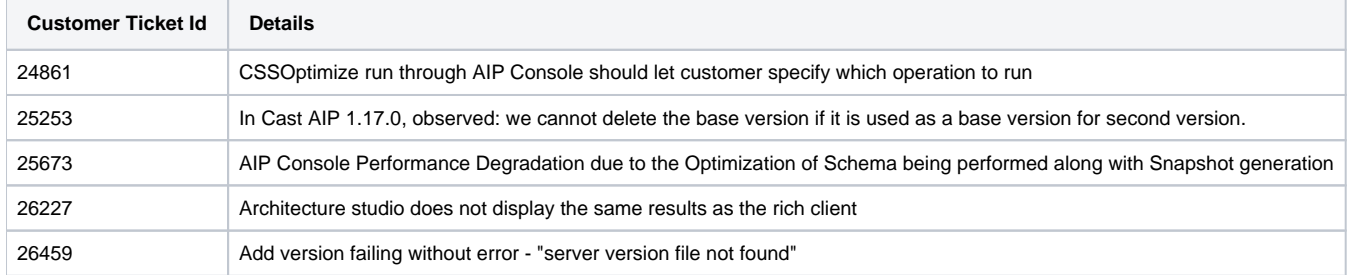

### <span id="page-4-2"></span>Known Issues

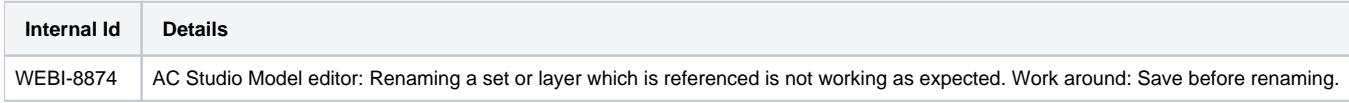